## **Zadanie: POD 3. Podzielne**

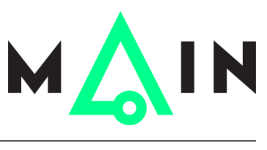

**Wstęp do programowania 2, lekcja 4. Dostępna pamięć: 256 MB.** *01.01.2017*

W tym zadaniu Twój program powinien obliczyć, ile liczb z przedziału od *a* do *b* jest podzielnych przez *k*.

## **Wejście**

Pierwszy i jedyny wiersz wejścia zawiera trzy liczby całkowite *a*, *b*, *k* ( $1 \le a \le b \le 2 \cdot 10^9$ ,  $1 \le k \le 2 \cdot 10^9$ ), oddzielone spacjami, oznaczające odpowiednio początek i koniec przedziału oraz liczbę, przez którą dzielimy.

## **Wyjście**

Wyjście powinno zawierać jedną liczbę całkowitą, równą liczbie liczb z przedziału [*a, b*], które dzielą się przez *k*.

## **Przykład**

```
Dla danych wejściowych:
3 10 2
poprawnym wynikiem jest:
4
a dla danych wejściowych:
10 20 10
poprawnym wynikiem jest:
```
2